## **Abilitazione utenti al modulo**

## **Utenti**

Gli utenti di esse3admin sono tutti e soli gli utenti di esse3 client che accedono con le medesime credenziali. L'abilitazione all'accesso avviene mediante configurazione fatta su esse3 nella maschera Gruppi/Funzioni/Utenti dove bisogna abilitare due apposite funzioni:

- MOD\_E3ADMIN\_AMM, (accesso con diritti di amministrazione, da abilitare solo al gruppo degli amministratori di sistema)
- MOD\_E3ADMIN (accesso con diritti standard )

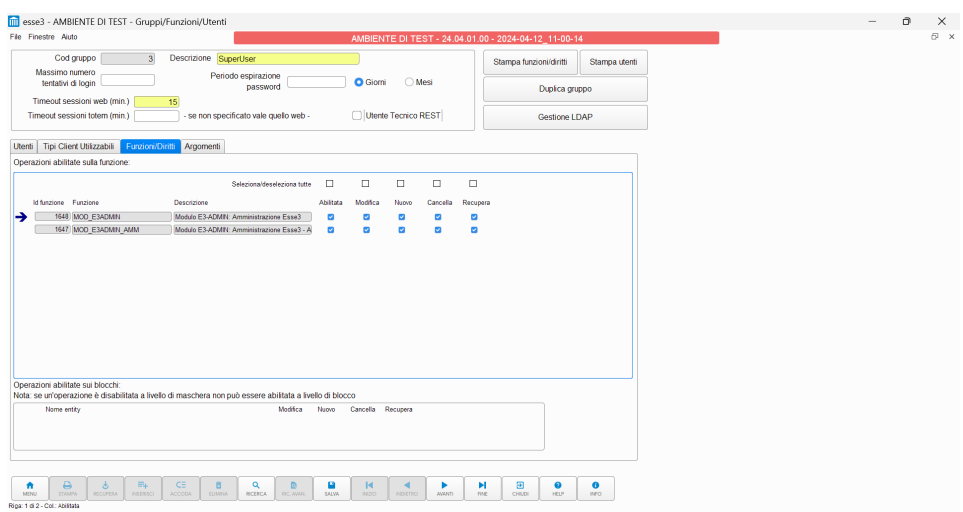

## Protezione IP

Il modulo di default è abilitato a tutti gli indirizzi IP ma, vista la delicatezza delle informazioni che si possono estrarre da e3admin, è fortemente consigliato li mitare l'accesso ai soli IP provenienti dall'ateneo.

Per la restrizione dell'accesso è sufficiente configurare l'elenco degli ip dalla maschera Amministrazione di esse3Admin, come da figura sottostante.

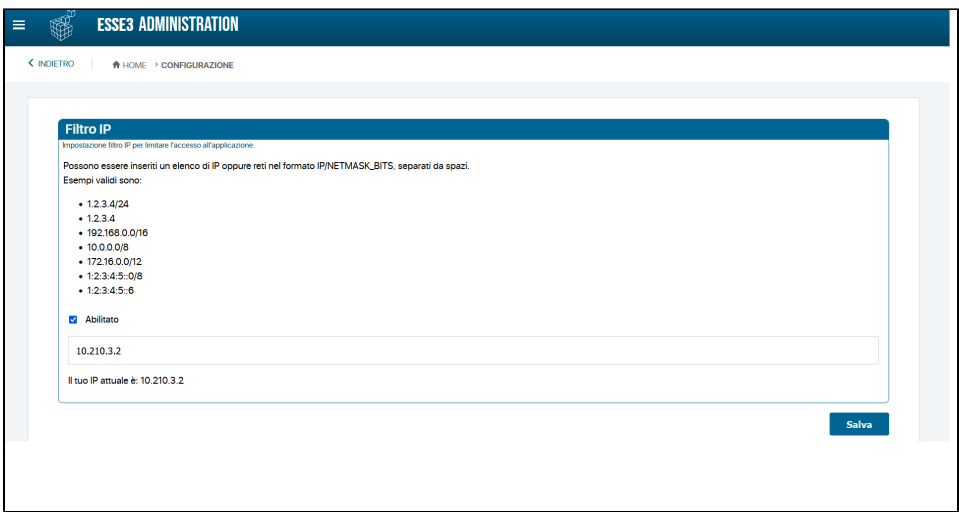